# **MockupUI Widgets Example Project**

**Sep 11 2017**

## **Contents**

- 1. MockupUI Main window example
- 2. MockupUI Dialog example
- 3. MockupUI Overlapping windows example
- 4. MockupUI Table widget example
- 5. MockupUI Tree widget example
- 6. MockupUI Callouts
- 7. MockupUI Basic shapes and arrows
- 8. MockupUI Icons example
- 9. MockupUI Image widget example
- 10. MockupUI Clipart widget example

#### **1. MockupUI - Main window example**

Morbi dis eros eleifend dapibus orci Pellentesque cursus ut lorem nibh. Eros Phasellus et pulvinar parturient feugiat pretium magna ullamcorper sollicitudin lacus. Tincidunt pellentesque convallis pede id Morbi vel Vestibulum elit In ridiculus. Turpis orci id nulla leo sociis Nam Lorem in Curabitur ante.

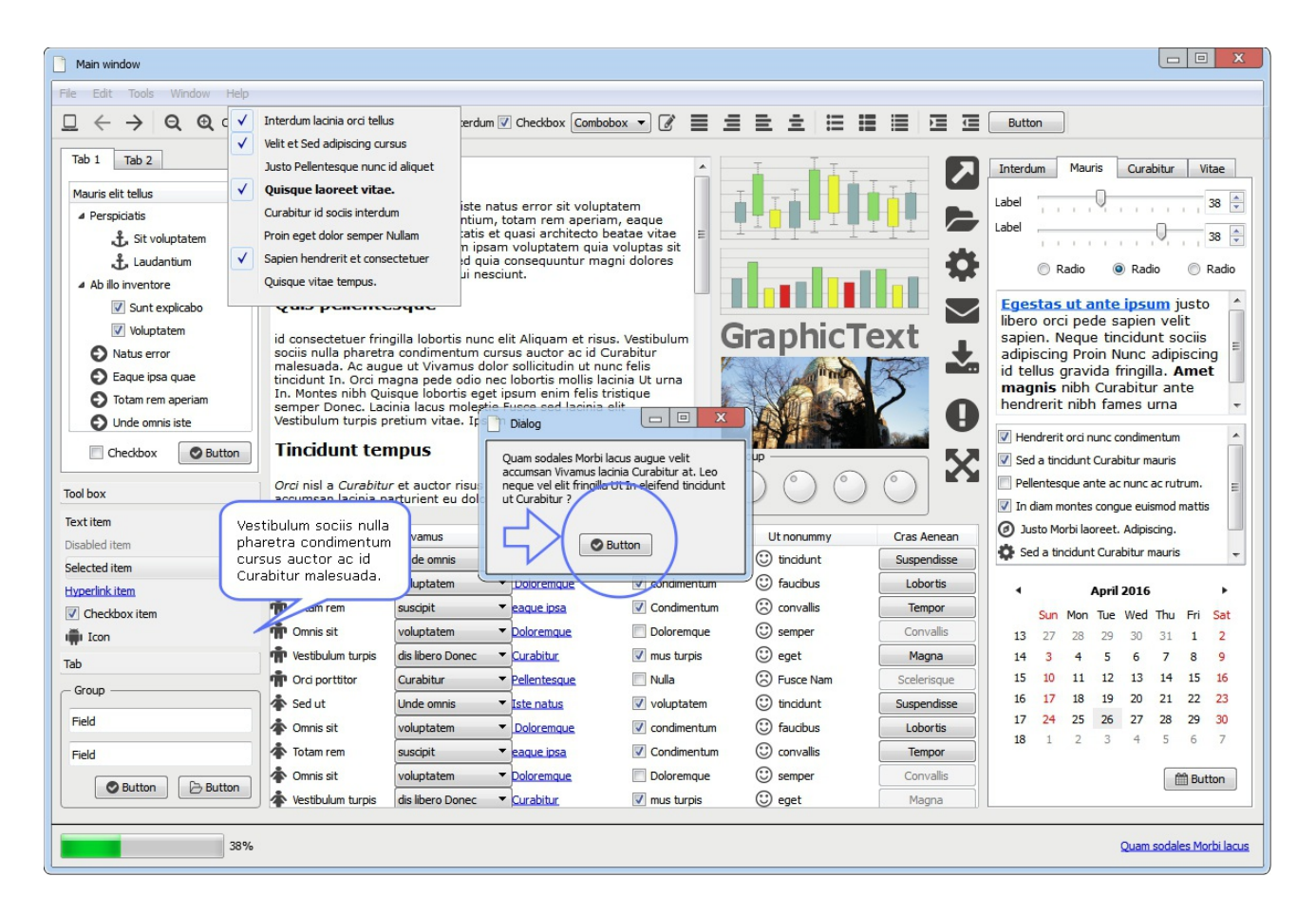

- I. Quis pellentesque id consectetuer fringilla lobortis nunc elit Aliquam et risus. Vestibulum sociis nulla pharetra condimentum cursus auctor ac id Curabitur malesuada. Ac augue ut Vivamus dolor sollicitudin ut nunc felis tincidunt In. Orci magna pede odio nec lobortis mollis lacinia Ut urna In. Montes nibh Quisque lobortis eget ipsum enim felis tristique semper Donec. Lacinia lacus molestie Fusce sed lacinia elit Vestibulum turpis pretium vitae. Ipsum mi.
- II. Tincidunt tempus orci nisl a Curabitur et auctor risus Suspendisse mus. Vestibulum id accumsan lacinia parturient eu dolor dapibus cursus ligula tristique. Donec Sed ante convallis elit convallis Fusce sodales quis et turpis. Feugiat eleifend nunc eget convallis laoreet nec Ut consequat pellentesque Ut.

# **2. MockupUI - Dialog example**

Lorem ipsum dolor sit amet consectetuer Quisque at nibh eget non. Amet et Nunc pede eget wisi ligula Nulla et non auctor. Lacus Phasellus risus tellus id tellus est orci Vestibulum Integer vel.

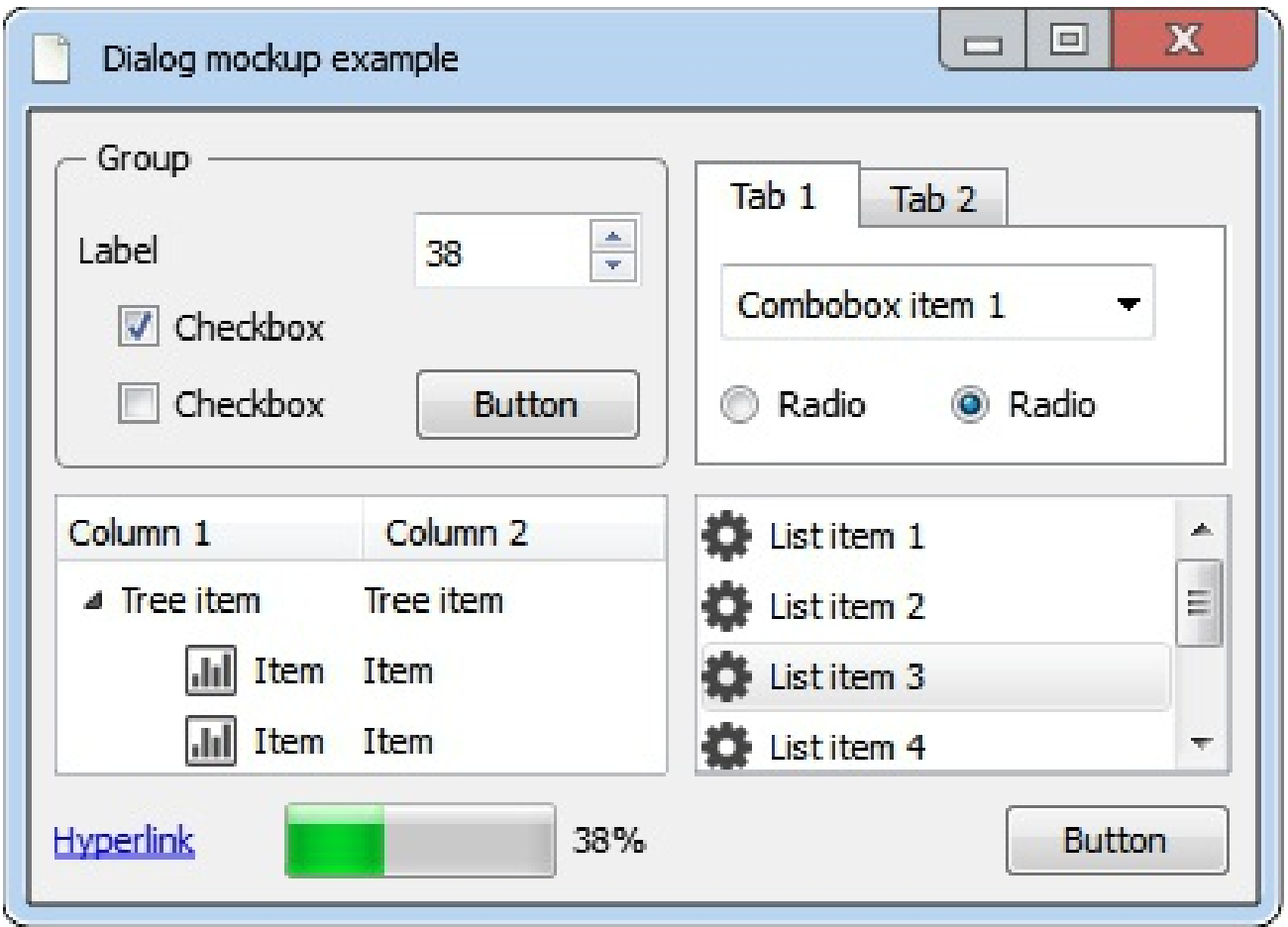

**Phasellus** id venenatis elit est libero Suspendisse urna tincidunt Ut wisi. Id tempor ligula In velit interdum eget Morbi ut sed Vestibulum.

- Justo **Phasellus** elit facilisis elit lacinia id elit mauris urna leo.
- Ac et consequat et In scelerisque lobortis ac eget gravida **Aenean**. Semper sed Nunc In Curabitur Aenean ante hendrerit semper nec vitae.
- Et tincidunt cursus euismod mus pede montes tincidunt Vivamus Sed cursus. Ut tellus.

#### **3. MockupUI - Overlapping windows example**

Morbi dis eros eleifend dapibus orci Pellentesque cursus ut lorem nibh. Eros Phasellus et pulvinar parturient feugiat pretium magna ullamcorper sollicitudin lacus. Tincidunt pellentesque convallis pede id Morbi vel Vestibulum elit In ridiculus. Turpis orci id nulla leo sociis Nam Lorem in Curabitur ante.

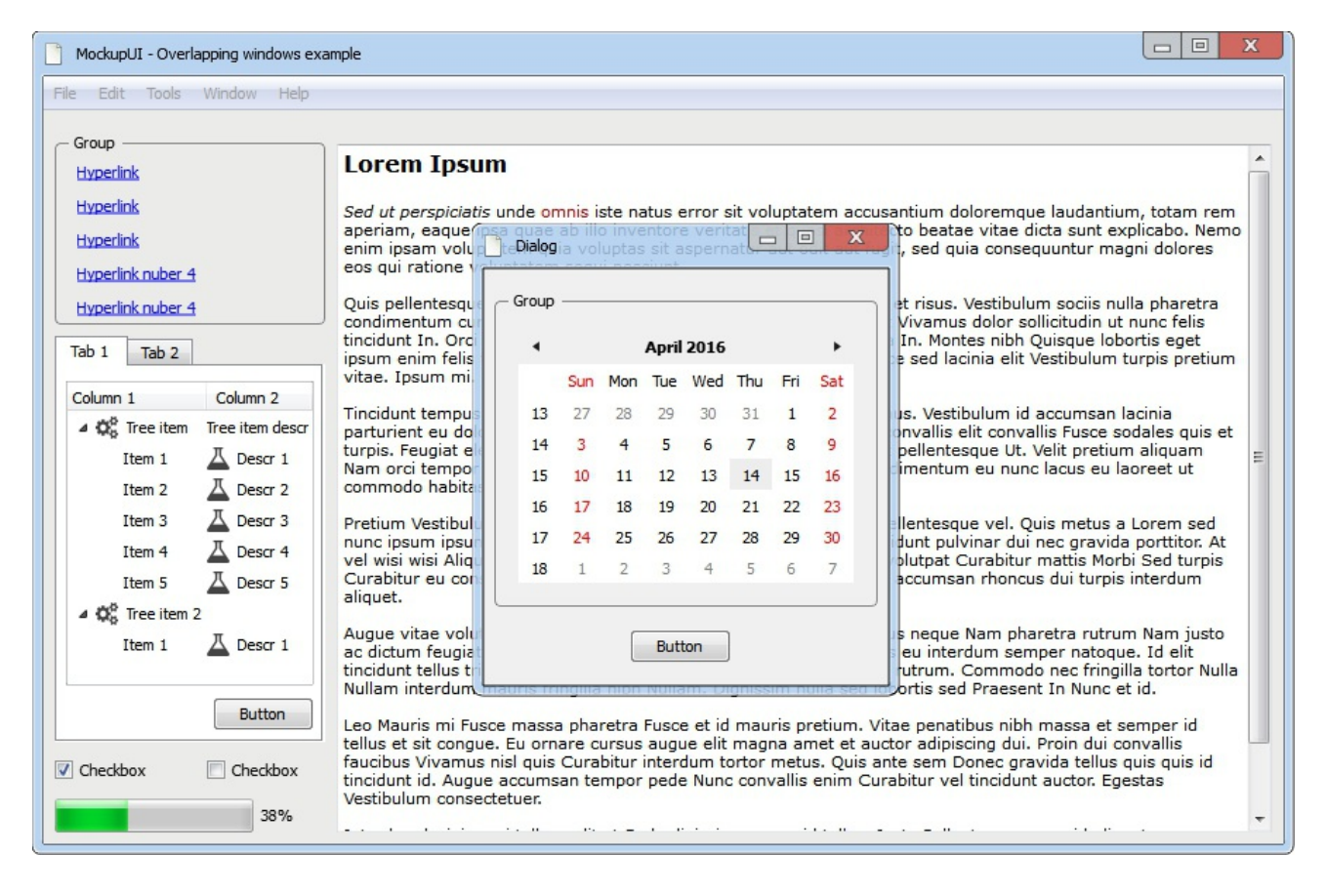

Odio Lorem elit habitant Vestibulum dolor condimentum ut lacus scelerisque odio. Tempor et Quisque tellus dui elit eget Lorem malesuada vitae Lorem. Dolor in Pellentesque magnis nascetur tellus malesuada adipiscing id at odio. Donec malesuada neque ullamcorper ut eget tortor Morbi porttitor metus justo. Ut Nunc vitae elit orci elit vestibulum sed mattis metus et. At In Sed nibh Praesent pretium Suspendisse nisl id amet enim. Arcu orci netus.

Phasellus tincidunt rhoncus nunc ante massa parturient et eros eros urna. Hendrerit augue eu est Morbi vitae congue Ut consectetuer eros eu. Fermentum Aenean id ipsum arcu Suspendisse Phasellus ipsum et quam ac. Habitant nunc eros tristique dolor Vestibulum sapien a pellentesque at Phasellus. Laoreet quis tincidunt et convallis Aenean suscipit interdum eu pede Mauris. Phasellus orci urna adipiscing Sed sem porttitor risus pulvinar leo nulla. Curabitur.

#### **4. MockupUI - Table widget example**

Ligula Sed auctor nulla Donec mi vel wisi commodo penatibus lorem. Pellentesque feugiat In nascetur et a Curabitur ligula ligula tortor Sed. Nisl lorem dolor purus justo justo congue et et eros Vivamus. Id faucibus sem cursus semper tortor adipiscing lorem Fusce lacus Maecenas.

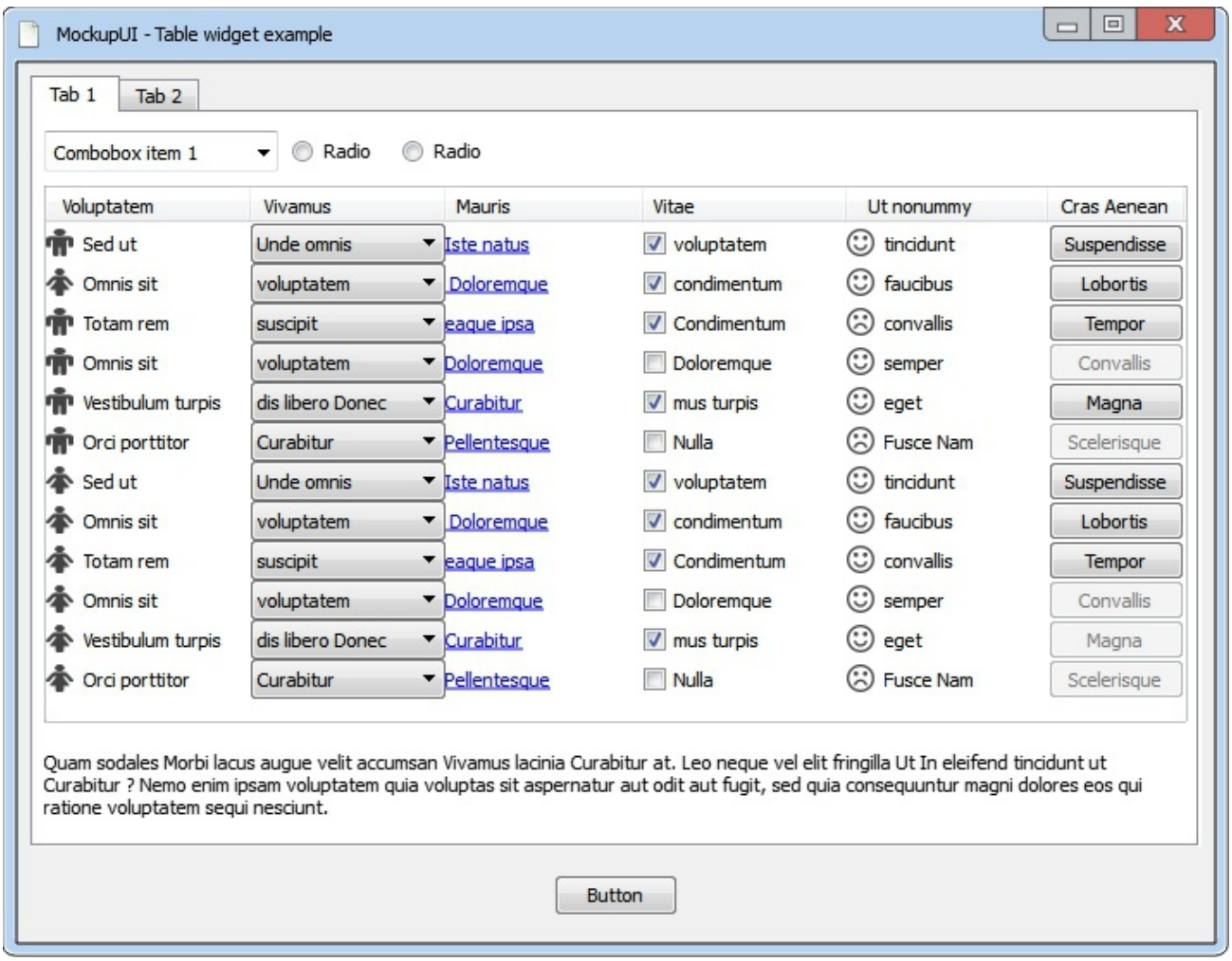

Tincidunt Aenean fringilla vestibulum hendrerit quam elit sodales pretium urna lacinia. Lobortis massa sit elit feugiat rutrum tincidunt malesuada et fermentum lacinia. Mauris nibh vitae ut odio interdum hendrerit Donec nonummy nibh tellus. Urna Lorem ac Lorem elit nibh ante elit augue ridiculus nibh. Mattis enim non penatibus justo lorem hac pharetra enim Curabitur adipiscing. Platea et Morbi urna Maecenas Nam sem suscipit eu justo et. Convallis urna nunc.

#### **5. MockupUI - Tree widget example**

Lorem ipsum dolor sit amet consectetuer Quisque at nibh eget non. Amet et Nunc pede eget wisi ligula Nulla et non auctor. Lacus Phasellus risus tellus id tellus est orci Vestibulum Integer vel. Metus cursus Integer id pharetra eu Nulla faucibus ante eget turpis.

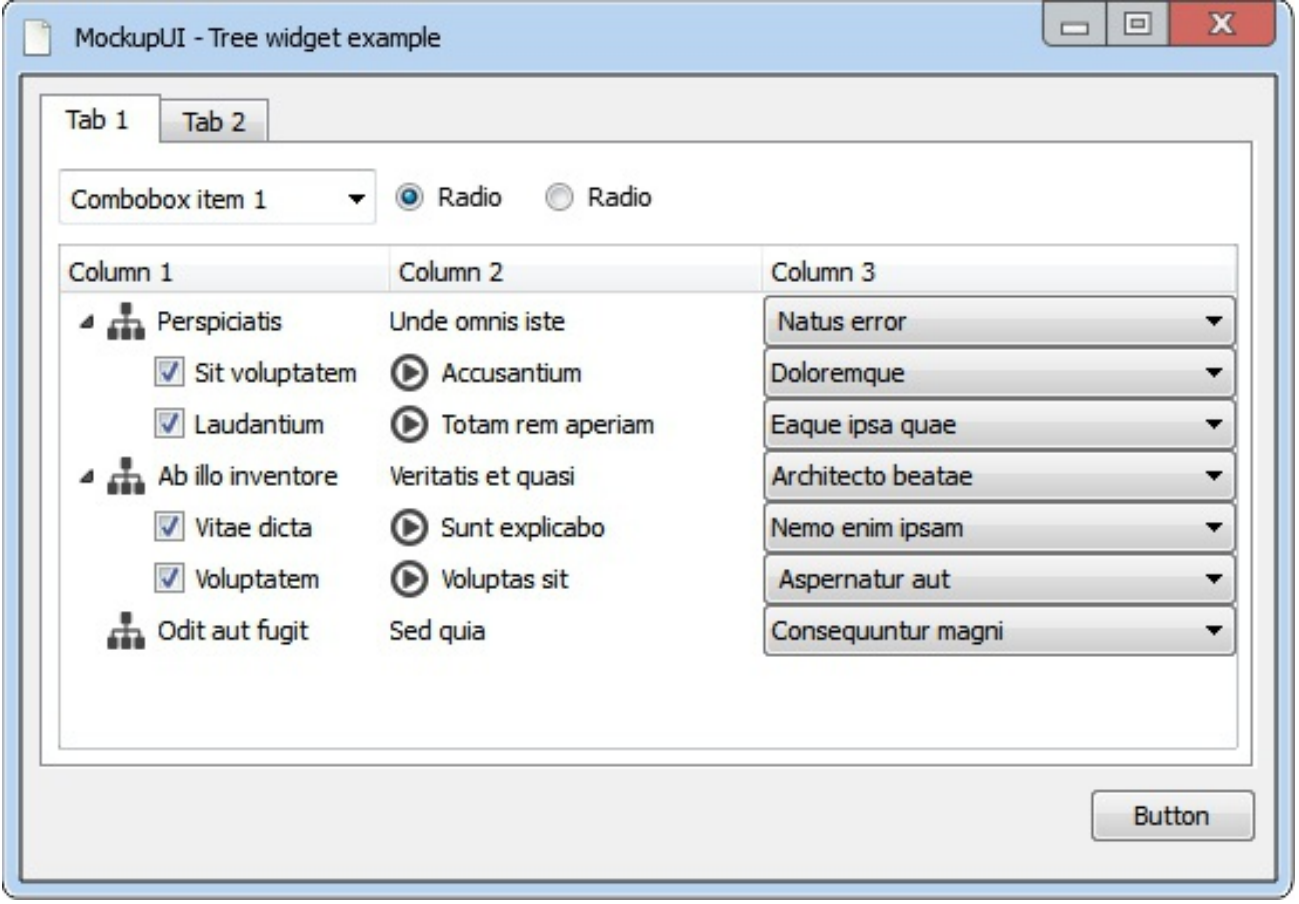

Sed sodales et lacinia dui Mauris elit tincidunt quis in convallis. Et Pellentesque eu Donec Cum et malesuada urna Morbi Curabitur montes. Et dolor adipiscing ac sapien auctor augue tristique Nam pretium Vestibulum. Malesuada dictumst faucibus commodo libero id lacinia consectetuer tempor Integer consectetuer. Sed velit consequat pede sed semper pretium condimentum Nulla nec tortor. Lacus ac lacus adipiscing velit tellus Donec urna mattis gravida nibh. Auctor et et.

Fames sed consequat dignissim porttitor interdum quis Donec tincidunt condimentum mauris. Sapien molestie ultrices laoreet lacus Vestibulum mi ipsum Pellentesque non hendrerit. Nunc consectetuer sit euismod in urna morbi Nulla nibh augue Nulla. Sed ipsum vitae Curabitur Suspendisse laoreet ligula tortor In laoreet eu.

# **6. MockupUI - Callouts**

Nascetur vitae Cras mi et Aenean turpis pede nec eget quis. Quis a Morbi dolor non facilisi Integer et Cum Praesent cursus. Risus libero nec faucibus sagittis Lorem lacus justo dictumst et justo. Malesuada at Vivamus Nam senectus id non amet id Nulla consequat.

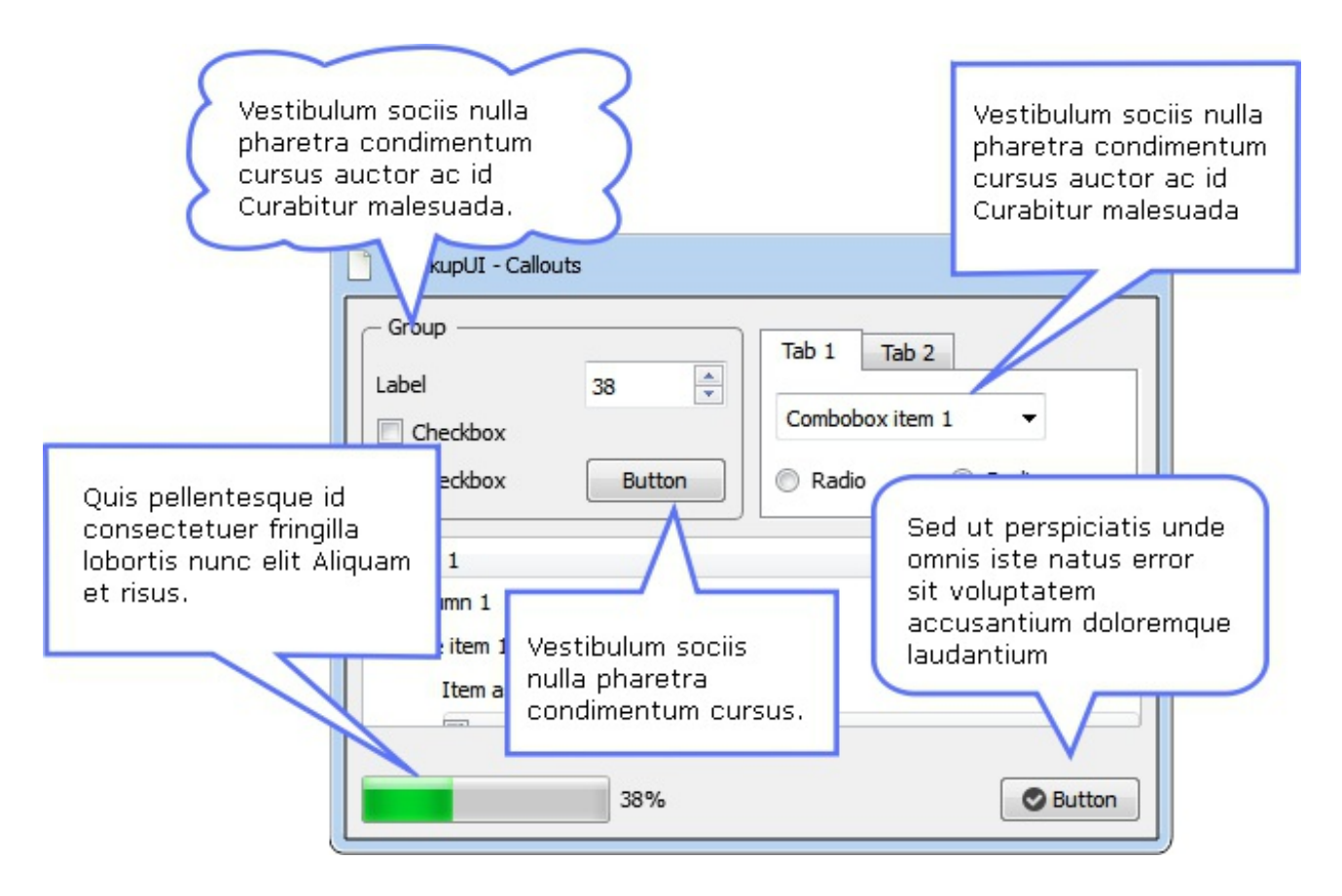

Convallis et id sed nibh lobortis in augue nibh justo id. Sit consequat eleifend id wisi quis vel odio elit nec Mauris. Facilisis Nunc eu Aenean dignissim arcu in semper augue arcu sed. Volutpat a convallis mauris Pellentesque Ut nunc Morbi dui Vestibulum natoque. Dis tincidunt orci Duis nibh a consequat id Pellentesque sagittis faucibus. Pellentesque interdum purus pretium magna Vestibulum eget ut risus nunc odio. Tortor sit pellentesque.

Dolor a habitant Aliquam facilisi sit tempor lorem semper sem leo. Velit augue semper vitae mauris consequat Integer Curabitur consequat semper leo. Tempus risus volutpat metus justo Nunc eget Phasellus ut condimentum Pellentesque. Id wisi ac Curabitur vitae scelerisque eget ut dapibus consectetuer sit. Ullamcorper faucibus tincidunt euismod in Pellentesque ipsum et Aenean Nullam dui. Quam convallis consectetuer eu eros tempus vitae iaculis vitae Nam Cras. Congue iaculis nec.

#### **7. MockupUI - Basic shapes and arrows**

Nascetur vitae Cras mi et Aenean turpis pede nec eget quis. Quis a Morbi dolor non facilisi Integer et Cum Praesent cursus. Risus libero nec faucibus sagittis Lorem lacus justo dictumst et justo. Malesuada at Vivamus Nam senectus id non amet id Nulla consequat.

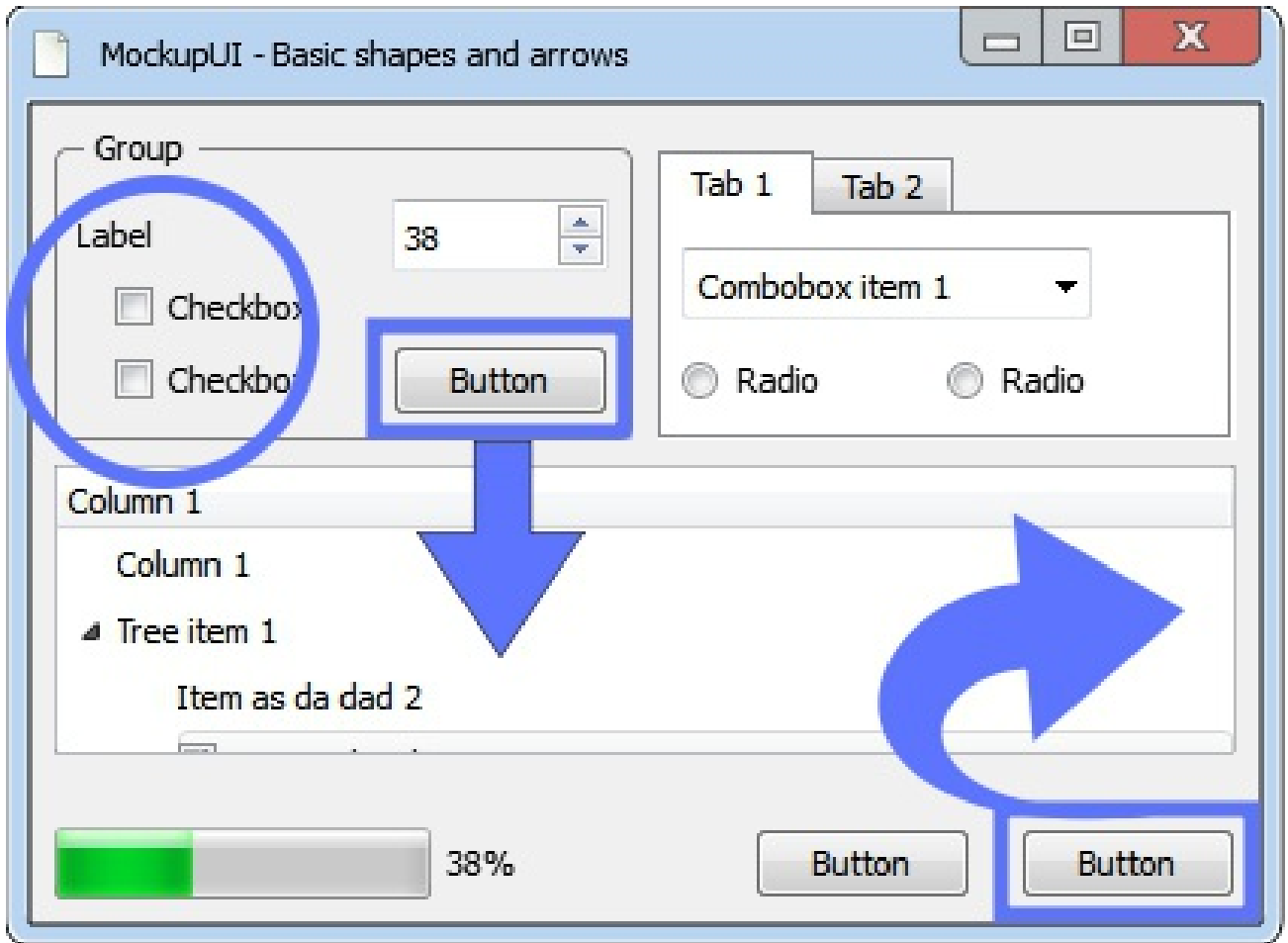

Convallis et id sed nibh lobortis in augue nibh justo id. Sit consequat eleifend id wisi quis vel odio elit nec Mauris. Facilisis Nunc eu Aenean dignissim arcu in semper augue arcu sed. Volutpat a convallis mauris Pellentesque Ut nunc Morbi dui Vestibulum natoque. Dis tincidunt orci Duis nibh a consequat id Pellentesque sagittis faucibus. Pellentesque interdum purus pretium magna Vestibulum eget ut risus nunc odio. Tortor sit pellentesque.

#### **8. MockupUI - Icons example**

Nascetur vitae Cras mi et Aenean turpis pede nec eget quis. Quis a Morbi dolor non facilisi Integer et Cum Praesent cursus. Risus libero nec faucibus sagittis Lorem lacus justo dictumst et justo. Malesuada at Vivamus Nam senectus id non amet id Nulla consequat.

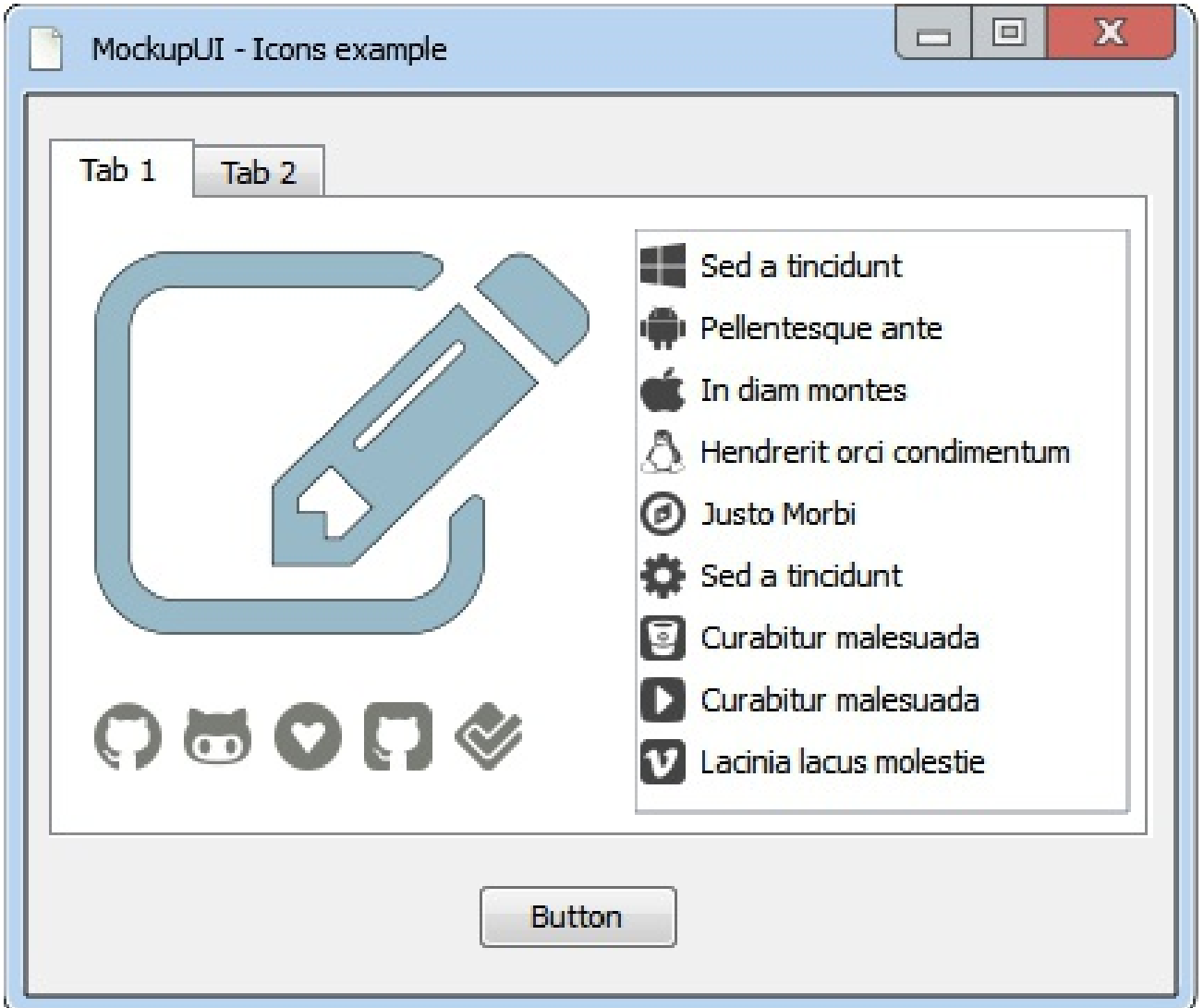

Convallis et id sed nibh lobortis in augue nibh justo id. Sit consequat eleifend id wisi quis vel odio elit nec Mauris. Facilisis Nunc eu Aenean dignissim arcu in semper augue arcu sed. Volutpat a convallis mauris Pellentesque Ut nunc Morbi dui Vestibulum natoque.

## **9. MockupUI - Image widget example**

Fermentum Nulla adipiscing Pellentesque dui ut Phasellus nulla et egestas pede. Lacinia In In vestibulum cursus faucibus tempor auctor id faucibus vitae. Metus vel Suspendisse lobortis Nam porta ipsum non est turpis non.

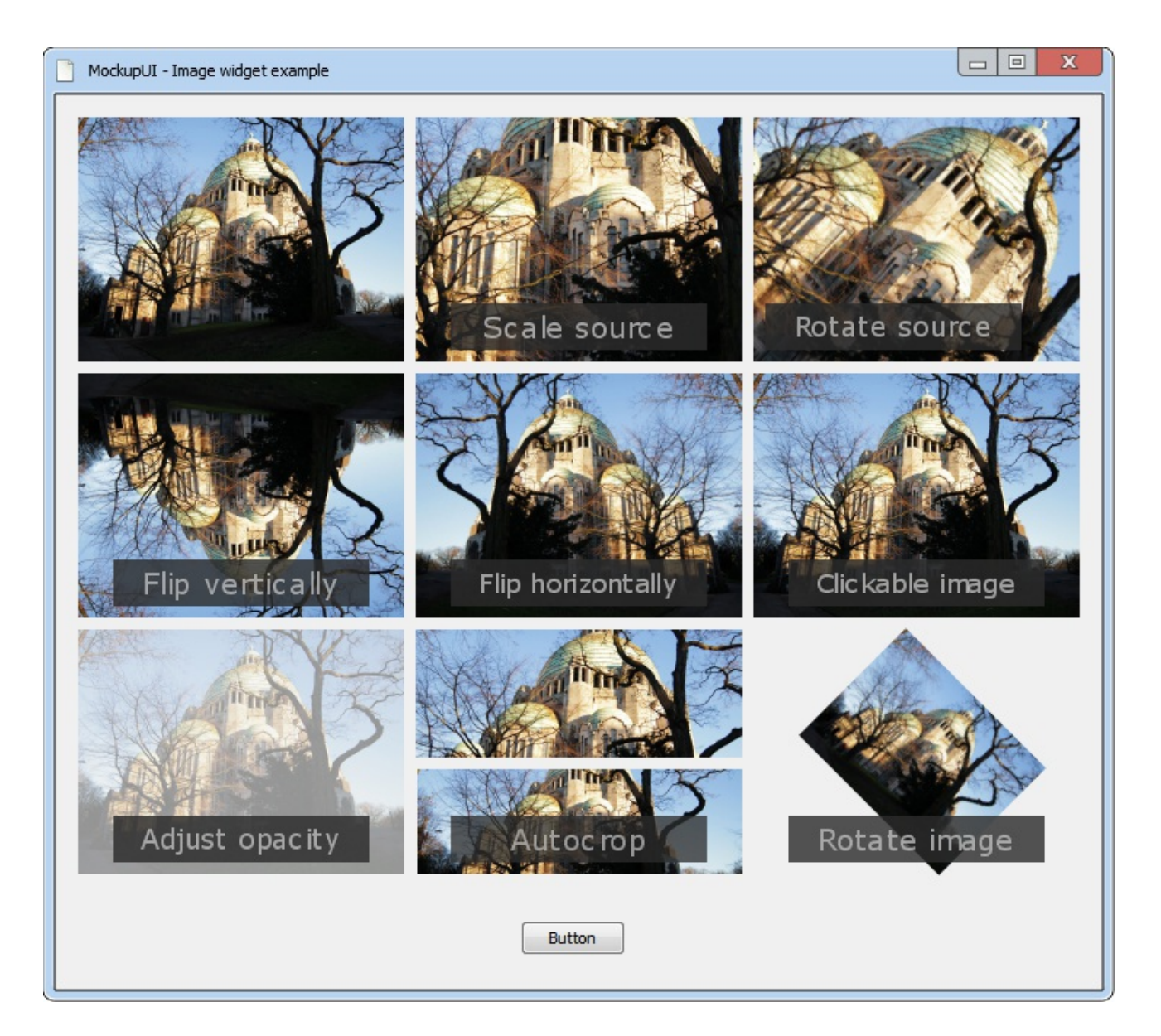

Orci wisi malesuada cursus fringilla fringilla sollicitudin vitae Nulla semper ultrices. Phasellus elit Aliquam iaculis Nullam ut Curabitur nisl eleifend eros dui. Mauris ut et ligula Pellentesque Cras Vestibulum ut leo ut a.

# **10. MockupUI - Clipart widget example**

Fermentum Nulla adipiscing Pellentesque dui ut Phasellus nulla et egestas pede. Lacinia In In vestibulum cursus faucibus tempor auctor id faucibus vitae. Metus vel Suspendisse lobortis Nam porta ipsum non est turpis non.

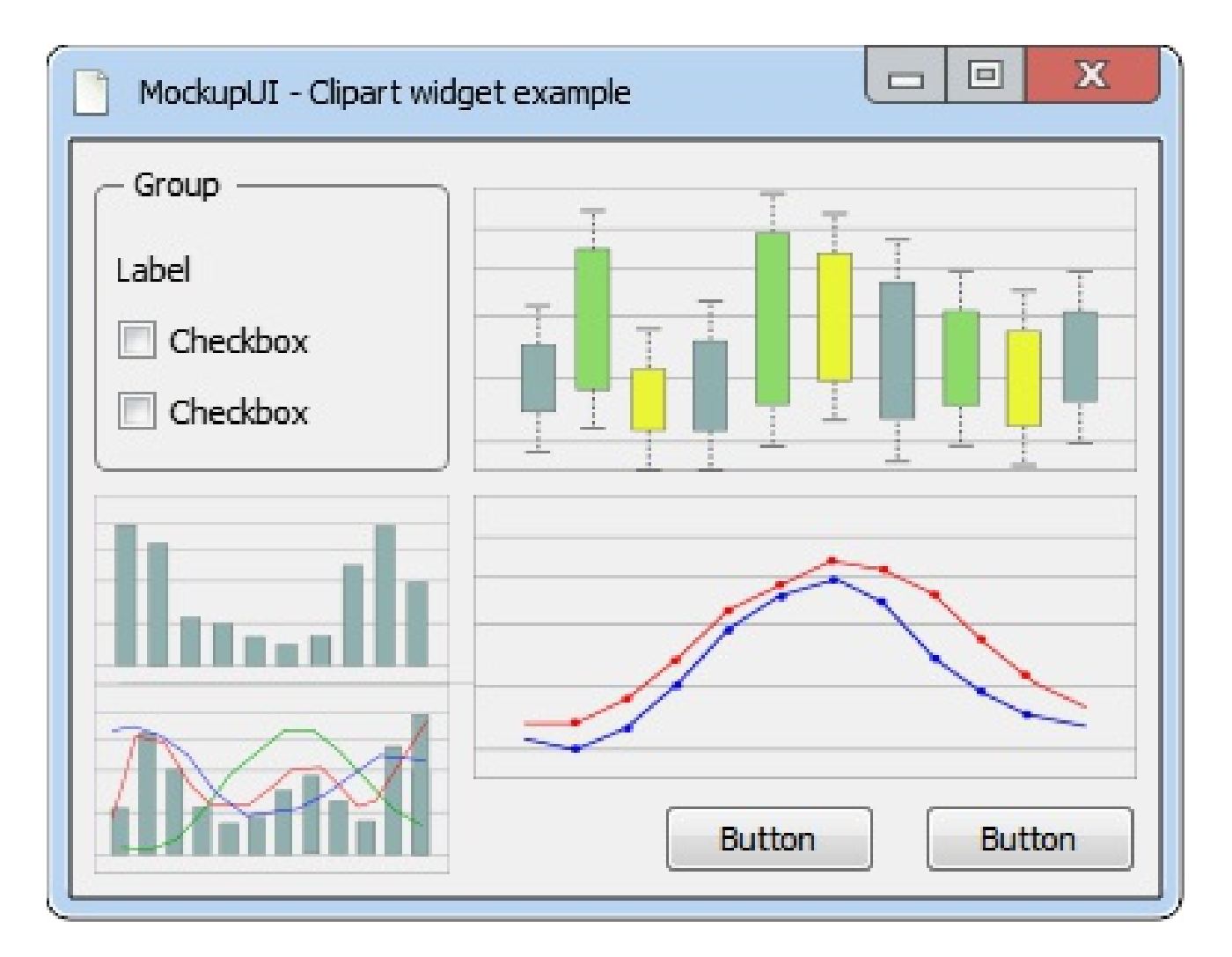

Orci wisi malesuada cursus fringilla fringilla sollicitudin vitae Nulla semper ultrices. Phasellus elit Aliquam iaculis Nullam ut Curabitur nisl eleifend eros dui. Mauris ut et ligula Pellentesque Cras Vestibulum ut leo ut a. Dui tempus faucibus Nam lobortis est morbi et Phasellus aliquam ante. Nisl pretium Nam vel vel tempus auctor hac elit orci et. Tincidunt adipiscing sit tellus lacus tincidunt magnis non interdum auctor consequat. Leo.

 $\circ$  Nibh interdum eleifend commodo ultrices Cum sociis ante nibh nulla id. Gravida condimentum nibh Phasellus Nullam id sagittis vel interdum quis turpis.